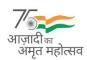

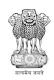

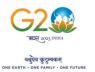

# संघ राज्य प्रशासन, लद्दाख/THE ADMINISTRATION OF UNION TERRITORY OF LADAKH लद्दाख स्वायत पहाड़ी विकास परिषद, लेह/LADAKH AUTONOMOUS HILL DEVELOPMENT COUNCIL, LEH सचिव का कार्यालय /OFFICE OF THE SECRETARY

लेह स्वायत पहाड़ी विकास-अधीनस्थ सेवा भर्ती बोर्ड/

#### LEH AUTONOMOUS HILL DEVELOPMENT-SUBORDINATE SERVICES RECRUITMENT BOARD

Email id: lahdssrb@gmail.com

F.No. SECY/LAHD-SSRB/2023/1660-67

Dated:29-04-2023

#### NOTICE

Subject: Notice for downloading of Admit Card (Online) for Matric Level Examination to be held on 07.05.2023 (Sunday), for the posts notified in Advertisement Notice 01 & 02 of 2022-Reg.

All candidates who have applied for matric level posts notified in Advertisement Notice 01 of 2022 dated 28.10.2022, 02 of 2022 dated 30.11.2022, are hereby informed that the admit cards for the Matric Level Examination will be available for download on the LAHD-SSRB portal <a href="https://www.lahdssrb.in/">https://www.lahdssrb.in/</a> w.e.f. 29.04.2023 till 06.05.2023.

As already notified on 04.02.2023, the written examination will be held on **07.05.2023 (Sunday).** The candidates are advised to download their Admit Card from and go through the instructions contained therein.

(देलेक्स नमग्याल)/(Delex Namgyal) JKAS

सचिव, लेह स्वायत पहाड़ी विकास-अधीनस्थ सेवा भर्ती बोर्ड/Secretary, LAHD-SSRB

### Copy to the:

- 1. Deputy Commissioner/Chief Executive Officer, LAHDC, Leh (Chairman, LAHD-SSRB) for kind information.
- 2. Sh. Sonam Norboo, KAS, Additional District Development Commissioner Leh, Nominated Member LAHD-SSRB, for kind information.
- 3. Assistant Director, Information, Leh for information and necessary action. He is requested to give wide publicity for the general information of candidates.
- 4. Director Doordarshan Kendra,Leh with the request that the above notice may kindly be included in the Local News Bulletin for the general information of the candidates.
- 5. Station Director, All India Radio, Leh with the request that the above notice may kindly be included in the Local News Bulletin as well as employment news for the general information of the candidates.
- 6. District Informatics Officer National Informatics Centre, Leh with the request that the above notice kindly be uploaded on the Leh District Web-site for general information of the candidates.
- 7. OSD to Secretary, Labour & Employment UT Ladakh for kind information of the Secretary.
- 8. Pvt. Secretary to Chief Executive Councillor LAHDC, Leh for kind information of the Hon'ble C.E.C
- 9. News Editor, All India Radio, Leh with the request that the above notice may kindly be included in the Local News Bulletin as well as in employment news for the general information of the candidates.

#### **SAMPLE ONLINE ADMIT CARD**

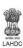

#### LEH AUTONOMOUS HILL DEVELOPMENT-SUBORDINATE SERVICES RECRUITMENT BOARD MATRIC LEVEL EXAMINATION (ADV 01 & 02 of 2022) ONLINE ADMIT CARD

| Exam Centre                                                                     | MARABODHE RESIDENTIAL SCHOOL, CO                                                      | NO. (1000 AR      | Reporting Time at Centre    | 9:00 AM                                          |
|---------------------------------------------------------------------------------|---------------------------------------------------------------------------------------|-------------------|-----------------------------|--------------------------------------------------|
| Date & Time of Exam                                                             | Sunday, 07 May 2023, 11:00 AM                                                         |                   | Gate Closing Time of Centre | 10:00 AM (Do not root the paper along this code) |
|                                                                                 |                                                                                       | CANDIDATE DETAILS |                             | -                                                |
| Roll No.: Name: Father's Name: Date of Birth: Category: Person with Disability: |                                                                                       |                   | Registration<br>No.:        | (Photo of Candidate)                             |
|                                                                                 | Post A                                                                                | Applied For       |                             |                                                  |
| 1. Order Corner Many Clear Wasscher Corner Many Clear                           | anger Hough Man Perce (Sprouter Stees Man)<br>free Politiman Bulleck Water World<br>W | 2                 |                             | (Signature of Candidate)                         |

Candidates are advised not to fold the Admit Card along the QR code

EXAMINATION DETAILS

General Instructions for the Candidates

- 1. The candidates are advised to reach centre as per the time indicated against Reporting time in the admit card. Candidates should note that no candidate will be allowed entry after the entry closing time in any circumstance or due to any reason. Gates will be closed strictly at Gate closing time.
- 2. Candidates should invariably bring the following at the time of reporting for the examination:

  - At least one valid photo bearing identity proof in original with clear photograph and Date of Birth (such as Passport, Aadhaar Card, Driving License, Service ID Card issued to employees by Central Govt./State Govt./ PSUs, ID Card issued by University/College/School, Voter's ID Card, PAN Card, any other Photo Identity Proof issued by Central Govt./ State Govt.)
    - In case of a mismatch in the Date of Birth mentioned in the Admit Card and Photo ID Proof brought in support of Date of Birth, the candidate will not be allowed to appear in the examination.
  - Cardboard or a clip board on which nothing should be written.
  - Blue/Black Ball point pen. The OMR sheet is to be marked only by Ball Point Pen (Blue/Black). Marking/darkening of the bubbles by Pencil/Ink Pen/Gel Pen will lead to invalidation of OMR answer sheet.
- 3. No candidate will be allowed to leave the examination hall before the completion of the examination time for any reason without permission from the exam functionaries. Once candidate leaves the examination hall without the permission of the exam functionaries, he/she shall not be allowed to re-enter the examination hall and his/her candidature shall be
- Candidates shall be permitted to appear in the exam only at the venue as specified in the Admit Card.
- Candidature of candidates is purely provisional. The mere fact that an Admission to this examination does not imply that his/her candidature has been finally cleared by the Board or the application have been accepted by the Board as true and correct. It is advised that candidates should satisfy themselves that they fulfil all the eligibility conditions. If at any stage,
- it is found that a candidate does not fulfil any of the eligibility conditions, his/her candidature shall be cancelled Prohibited items such as study material, books, notes, paper chits, log tables, electronic gadgets (mobile phones, Bluetooth devices, watches, head phones, pen/spy cameras, scanner calculator, storage devices etc) are strictly not allowed in the examination hall. If any such item is found in the possession of a candidate in the examination hall, his/her candidature is liable to be cancelled and legal/criminal proceedings could be initiated against him/her. He/she would also be liable to be debarred from appearing in future examinations of the
- There may not be a guaranteed security facility for safe-keeping of your valuable devices/personal belongings outside the examination hall. Therefore, candidates are advised not to
- bring bags and prohibited items into the examination venue. The Board will not be liable to make any arrangement for safe custody of any such item.

  Candidate should ensure that they do not indulge in any unfair means and shall also not talk to each other after commencement of the exam and during its entire duration
- If any candidate is found obstructing the conduct of the examination or creating disturbances at the examination venue, his/her candidature shall be sur nmarily cancelled. Such candidate shall also be liable to be debarred from future examinations of the Board and legal/criminal proceedings could be initiated against him/her. It may be noted that no reexamination would be conducted if it is found that the examination was disrupted on account of instigation by the candidates.

  10. Candidate must strictly abide by the instructions given by the Exam Functionaries (Centre Supervisor / Invigilator, etc).

  11. If the examination does not commence at the scheduled time or is interrupted midway due to any reason, candidates should follow the instructions of the exam functionaries. They
- may have to wait patiently till the issue is suitably addressed and resolved. The Board would take an appropriate action and decision in the matter which would be final and would be binding on candidates in case the exam could not be completed.
- Candidates are advised to report to the LAHD-SSRB Office in case they notice any irregularity during conduct of examination. The identity of such candidates will be kept
- 13. In case of any doubt or clarification, the candidates are advised to contact the LAHD-SSRB Office personally.

NOTE: The Online Admit Card has a QR code which will be used for candidate identification purpose. The QR code on the Admit Card will be scanned at the entry point of the examination centre.

# **How to Download Online Admit Card:**

Step 1: Visit the official website at <a href="https://www.lahdssrb.in/">https://www.lahdssrb.in/</a>

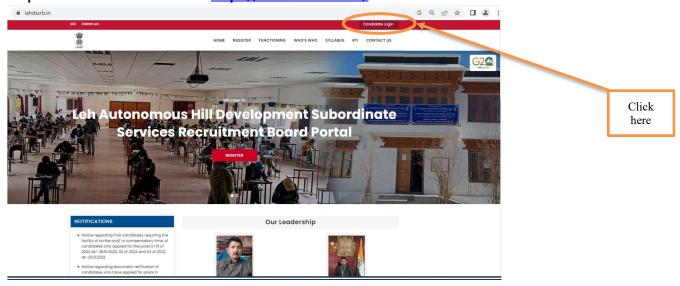

**Step 2:** Log in with your user id/ registered email id and password.

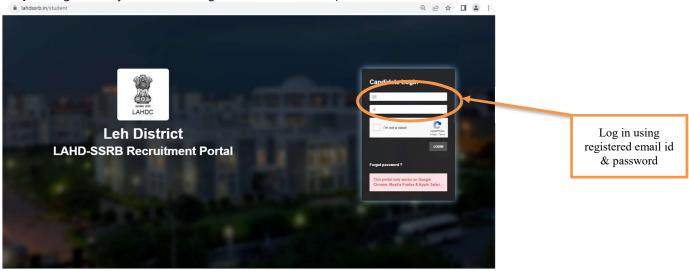

Step 3: Go to My Applications and Click the option Download Admit Card

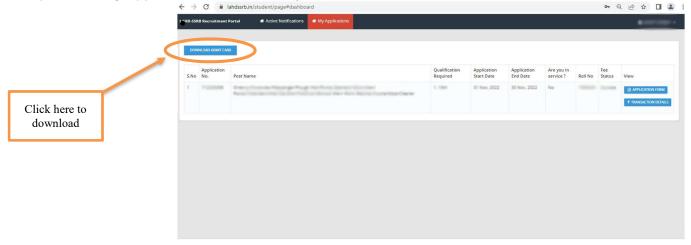

**Step 4:** Take a printout of Admit Card and carry it to the Exam Centre on the day of exam.

# **Instructions for OMR Sheet Filling up**

- a) Use black or blue ball point pens.
- b) Darken the bubbles completely. Half-filled or over-filled bubbles will not be read by the software.
- c) Use pencils to mark your answers is strictly prohibited.
- d) Use markers/whiteners fluids to rectify filling errors on OMR Sheet is strictly prohibited.
- e) Writing on the OMR Sheet is permitted on the specified area only and even small mark on other than specified area may create problem during the scanning.
- f) Do not fold the OMR Sheet.
- g) Do not make any stray marks on the answer sheet
- h) Multiple markings are invalid.
- i) Ensure that candidate and invigilator has signed OMR Answer Sheet.

| WRO | VG | METH | ODS |
|-----|----|------|-----|
|     |    | ~    |     |

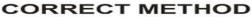

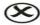

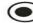

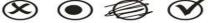

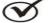

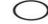

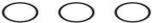

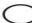

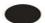

# **How to fill Roll Number on OMR Sheet:**

Roll no:- 1000001

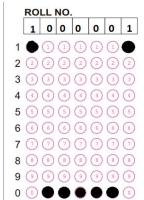

Roll no:- 1000012

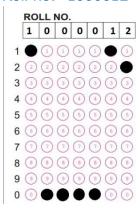

Roll no:-1000123

|   | ROLL NO. |     |     |     |     |     |     |  |  |
|---|----------|-----|-----|-----|-----|-----|-----|--|--|
|   | 1        | 0   | 0   | 0   | 1   | 2   | 3   |  |  |
| 1 | •        | 1   | 1   | 1   | •   | 1   | 1   |  |  |
| 2 | 2        | 2   | (2) | 2   | (2) | •   | (2) |  |  |
| 3 | (3)      | (3) | (3) | (3) | (3) | (3) |     |  |  |
| 4 | 4        | 4   | 4   | 4   | 4   | 4   | 4   |  |  |
| 5 | (5)      | (5) | (5) | (5) | 5   | (5) | (5) |  |  |
| 6 | 6        | 6   | 6   | 6   | 6   | 6   | 6   |  |  |
| 7 | 7        | 7   | 7   | 7   | 7   | 7   | 7   |  |  |
| 8 | (8)      | 8   | (8) | (8) | 8   | 8   | (8) |  |  |
| 9 | 9        | 9   | 9   | 9   | 9   | 9   | 9   |  |  |
| 0 | (0)      |     |     | •   | (0) | (0) | (0) |  |  |

Roll no:- 1005555

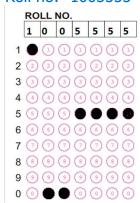

Mobile Phones, Smart Watches and such IT Gadgets are banned in the Examination Hall/Classes of LAHD-SSRB